# Python (Data Analysis) Cheat Sheet by [drykka01](http://www.cheatography.com/drykka01/) via [cheatography.com/36646/cs/11516/](http://www.cheatography.com/drykka01/cheat-sheets/python-data-analysis)

```
Pandas Data Frame
df_1 = pd.DataFrame({'A': [0, 1,2],
                     'B': [3, 4,
5]})
df_2 = pd.DataFrame([0, 1, 2], [3,4, 5]],
                     columns=['A',
'B', 'C'])
--------------------------------
-----------------
df[:5] #First 5 lines
df.head()
df[df.key==10] #Where key = 10
df[df.key==10][:5] #First 5 lines &
Where key=10
--------------------------------
-----------------
df_3.iloc[0]
df_3.loc['column-A']
df_3['row-A']
df_3.iloc[1, 3]
df_3.iloc[1:4]
df_3[['row-A', 'row-D']]
df.values.sum()
--------------------------------
-----------------
df_1 = pd.DataFrame({'A': [0, 1,2],
                     'B': [3, 4,
5]})
df_1.shift(axis=0)
   A B
0 NaN NaN
1 0.0 3.0
2 1.0 4.0
df_1.shift(axis=1)
   A B
0 NaN 0.0
```
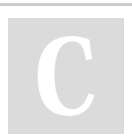

By **drykka01** [cheatography.com/drykka01/](http://www.cheatography.com/drykka01/)

#### **Pandas Data Frame (cont)**

```
1 NaN 1.0
2 NaN 2.0
# To replace NaN with value (eg. 0)
df_1.shift(axis=0).fillna(0)
--------------------------------
-----------------
# To see the difference between
columns/rows
df_1.diff(axis=0)
df_1.diff(axis=1)
--------------------------------
-----------------
df = pd.DataFrame({
    'a': [1, 2, 3],
   'b': [10, 20, 30],
    'c': [5, 10, 15]
})
def add_one(x):
  return x + 1
df.applymap(add_one)
 a b c
0 2 11 6
1 3 21 11
2 4 31 16
# applymap is different from apply
in Pandas DF
# apply does column by column (or
row by row)
# instead of element by element
def standardize column(column):
   return (column -
column.mean())/column.std()
df.apply(standardize_column)
--------------------------------
-----------------
# only works in a single series
(column or rows)
```
Not published yet. Last updated 17th July, 2017. Page 1 of 5.

#### **Pandas Data Frame (cont)**

```
# from entire DF use apply()
df.iloc[:, 0].sort_values()
--------------------------------
-----------------
# columns vs rows operations,
respectively
df - df.mean(axis=0)
df.sub(df.mean(axis=1),axis=0)
--------------------------------
-----------------
# group by
df.groupby('column').groups
df.groupby(['column1',
'column2']).groups
df.groupby('column').sum()
df.groupby('column').get_group('val
ue1')
list(df.groupby('column'))
df.groupby('c4')
[['c1','c2']].apply(func)
http://wesmckinney.com/blog/groupby
-fu-improvements-in-grouping-and-
aggregating-data-in-pandas/
--------------------------------
-----------------
# merge (join)
dfLeft.merge(dfRight,
   left_on=['A','B','C'],
   right_on=['A','BB','CC'],
   how='inner')
```
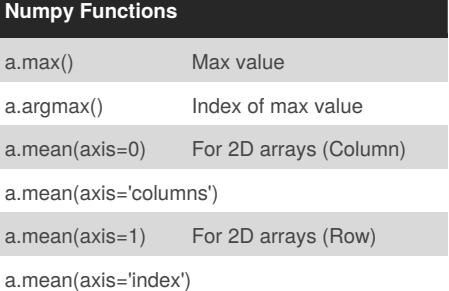

## Python (Data Analysis) Cheat Sheet by [drykka01](http://www.cheatography.com/drykka01/) via [cheatography.com/36646/cs/11516/](http://www.cheatography.com/drykka01/cheat-sheets/python-data-analysis)

#### **Important - Numpy Arrays**

```
import numpy as np
a=np.array([1,2,3,4,5])
slice=a[:3]
slice[0]=100
print a
[100, 2, 3, 4, 5]
```
#### **RegEx**

```
pattern = "([0-9]){2}"prog = re.compile(pattern)
match = re.match(prog, str)
if not match:
   print date_str
```
<http://regexr.com/>

<https://docs.python.org/3.6/library/re.html>

#### **PyMongo**

```
from pymongo import MongoClient
client =
MongoClient("mongodb://localhost:27
017")
db = client.examples
#what do you want to find
query = \{ "abc" : "xyz", "ghi":
"mop" }
query = { "tuv" : { "$gt" : 1,
"$lte" : 100 } }
query = { "abc" : { "$ne" : "xyz"
} }
#what information you want to see,
removing id
projection = \{ "\_id": 0, "name": 1 \}}
autos = db.autos.find(query,
projection)
#find
db.autos.find().count() #count all
#insert
```
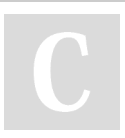

By **drykka01** [cheatography.com/drykka01/](http://www.cheatography.com/drykka01/) **PyMongo (cont)**

```
a = {} #dic
db.autos.insert(a)
#check if doc with field exists &
count
db.cities.find({"abc":
{"$exists":1}}).count()
#pretty print
db.cities.find().pretty()
#regex
db.cities.find({"abc":{"$regex":"
[0-9]"}})
#in - return docs with at least one
of the values
db.cities.find({"abc":{"$in":
[1, 2, 3]}})
#all - return docs with all of the
values
db.cities.find({"abc":{"$all":
[1,2,3]}})
#arrays inside arrays
"n1" : { "n2" : { "n3" : [4] } }
db.city.find( {"n1.n2.n3" : 4} )
#update V1
doc = db.data.find-one({"a": "b"})doc["new"] = "value"
db.data.save(doc)
#update V2 (adding)
doc =db.data.update({"a":"b"},{"$set":
{"c":"d"}})
#update V3 (removing) & multi
lines
doc = db.data.update({"a":"b"},
         {"$unset":
{''c"; "''}}, multi=True)
#remove
db.data.remove({"a":"b"})
<command line>
```
#### **PyMongo (cont)**

```
mongoimport -d examples -c
myautos2 --file autos.json
```
[https://docs.mongodb.com/manual/reference/oper](https://docs.mongodb.com/manual/reference/operator/query/) ator/query/

#### **Load Data**

```
# Read from csv file
import csv
def parse_file(datafile):
   data = []with open(datafile,'rb') as
f:
       reader = csv.reader(f)for row in reader:
           data.append(row) # List
of Lists
with open(input_file, "r") as f:
   reader = csv.DictReader(f)
   header = reader.fieldnames
   rows = list(reader) # Lists of
Dic +Header
import unicodecsv
with open('file.csv', 'rb') as f:
   reader =
unicodecsv.DictReader(f)
   file_dic = list(reader) # Dic?
import pandas as pd
file_df = pd.read_csv('file.csv',
index_col=False, header=0); # Data
Frame
```
Not published yet. Last updated 17th July, 2017. Page 2 of 5.

### Python (Data Analysis) Cheat Sheet by [drykka01](http://www.cheatography.com/drykka01/) via [cheatography.com/36646/cs/11516/](http://www.cheatography.com/drykka01/cheat-sheets/python-data-analysis)

### **Data Types**

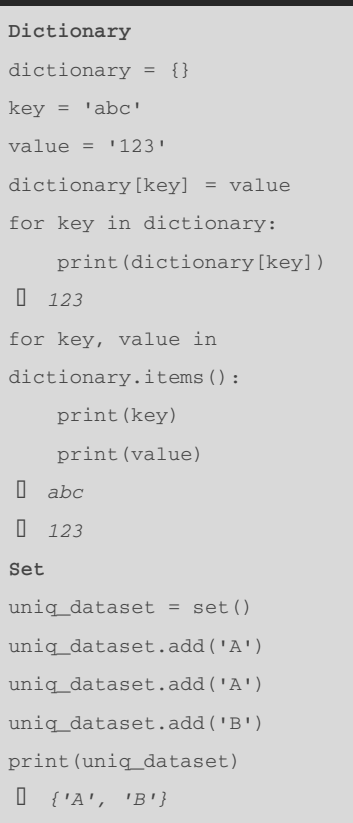

### **Panda Series**

```
import pandas as pd
--------------------------------
-----------------
s1 = pd.Series([1, 2, 3, 4],
              index=['a', 'b',
'c', 'd'])
s2 = pd.Series([10, 20, 30, 40],index=['b', 'd',
'a', 'c'])
print s1 + s2
a 31
```
#### **Panda Series (cont)**

```
b 12
c 43
d 24
dtype: int64
--------------------------------
-----------------
Obs: NaN if the index does not
exists for both
res = s1 + s2res.dropna()
or
s1.add(s2,fill_value=0)
--------------------------------
s = pd.Series([1, 2, 3, 4, 5])def add_three(x):
       return x + 3
   print s.apply(add_three)
```
#### 4 5 6 7 8

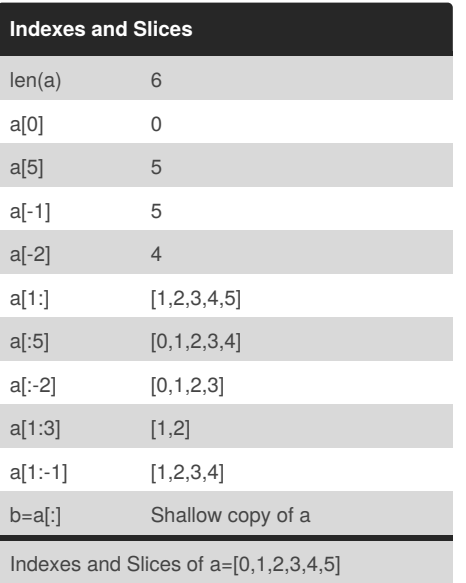

#### **XML**

```
import xml.etree.ElementTree as ET
tras =ET.parse('country_data.xml')
root = tree.getroot() # First tag
for child in root:
    print child.tag,
child.attrib
print root[0][1].text
for country in
root.findall('country'):
   rank =
country.find('rank').text
   name = country.get('name')
   print name, rank
<au id="A1" ca="yes">
   <snm>Mei-Dan</snm>
   <fnm>Omer</fnm>
    <insr iid="I1"/>
    <insr iid="I2"/>
    <email>omer@extremegate.com<
/email>
</au>
for author in
root.findall('./fm/bibl/aug/au'):
insr = []for i in
author.findall('./insr'):
       insr.append(i.get('iid'))
        #insr.append(i.attrib["ii
d"])
```

```
data = {"fnm":
author.find('./fnm').text,
       "snm":
author.find('./snm').text,
       "email":
author.find('./email').text,
       "insr": insr
   }
```
[https://docs.python.org/2/library/xml.etree.element](https://docs.python.org/2/library/xml.etree.elementtree.html) tree.html

Sponsored by **Readability-Score.com** Measure your website readability! <https://readability-score.com>

#### By **drykka01** [cheatography.com/drykka01/](http://www.cheatography.com/drykka01/)

Not published yet. Last updated 17th July, 2017. Page 3 of 5.

# Python (Data Analysis) Cheat Sheet by [drykka01](http://www.cheatography.com/drykka01/) via [cheatography.com/36646/cs/11516/](http://www.cheatography.com/drykka01/cheat-sheets/python-data-analysis)

#### **HTML Requests**

```
from bs4 import BeautifulSoup
import requests
html_page = "page_source.html"
with open(page) as fp:
    soup = BeautifulSoup(fp,
"lxml")
r =requests.post("http://www.transtats
.bts.gov/
Data_Elements.aspx?Data=2",
 data={'AirportList': "BOS",
    'CarrierList': "VX",
    'Submit': 'Submit',
    "__EVENTTARGET": "",
    "__EVENTARGUMENT": "",
    "__EVENTVALIDATION":
soup.find(id="__EVENTVALIDATION"),
    "__VIEWSTATE":
soup.find(id="__VIEWSTATE")
  })
```
print r.text

[https://www.crummy.com/software/BeautifulSoup/](https://www.crummy.com/software/BeautifulSoup/bs4/doc/) bs4/doc/

#### **Write to CSV**

```
import csv
with open("output.csv", "wb") as f:
   writer = csv.writer(f)
   writer.writerows(your_list_of_l
ists)
```
By **drykka01**

[cheatography.com/drykka01/](http://www.cheatography.com/drykka01/)

#### **Dates**

```
from datetime import datetime as dt
date str = '2017-04-19'date_dt = dt.strptime(date_str,
'%Y-%m-%d')
print(date_dt)
12017-04-1900:00:00dt.strptime(date_str, '%Y-%m-
%dT%H:%M:%S%z')
datetime(2000, 1, 1)
```
[https://docs.python.org/3/library/datetime.html#strf](https://docs.python.org/3/library/datetime.html#strftime-and-strptime-behavior) time-and-strptime-behavior

#### **If**

```
if x not in dictionary and y != z:
   print()
if not x or y > 7:
   print()
if x \le y \le z:
   print()
if "a" in "abc":
   print()
```
#### **Loops**

```
for i in range(list.size):
for e in list:
# Iterate through two lists in
parallel
# zip stops when the shorter of foo
or bar stops
for a,b in list(zip(foo,bar)):
```
Not published yet. Last updated 17th July, 2017. Page 4 of 5.

#### **Lists - General**

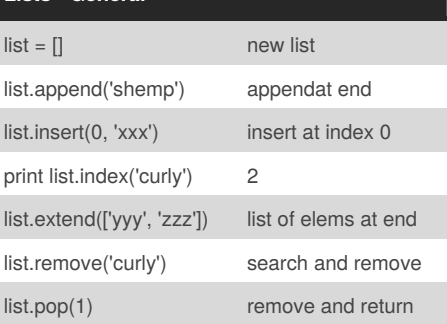

#### **List of Dictionaries**

```
people = [
    {'name': "Tom", 'age': 10},
    {'name': "Mark", 'age': 5},
    {'name': "Pam", 'age': 7}
]
list(filter(lambda person:
person['name'] == 'Pam', people))
 [{'age': 7, 'name': 'Pam'}]
people[1]['name']
 Mark
```
#### **Dictionary of Lists**

```
from collections import
defaultdict
s = [( 'yellow', 1), ('blue', 2),('yellow', 3), ('blue', 4), ('red',
1)]
d = defaultdict(list)
for k, v in s:
   d[k].append(v)
d.items()
```
# Python (Data Analysis) Cheat Sheet by [drykka01](http://www.cheatography.com/drykka01/) via [cheatography.com/36646/cs/11516/](http://www.cheatography.com/drykka01/cheat-sheets/python-data-analysis)

#### **Dictionary of Lists (cont)**

```
[] [('blue', [2, 4]), ('red', [1]),
('yellow', [1, 3])]
```
The idea is to group the values by the keys

#### **Matplotlib**

data = [1, 2, 1, 3, 3, 1, 4, 2] import matplotlib.pyplot as plt plt.hist(data) **To show it:** %matplotlib inline *(for notebooks)* or plt.show()

[https://matplotlib.org/users/pyplot\\_tutorial.html](https://matplotlib.org/users/pyplot_tutorial.html)

#### **Statistics**

```
#Correlation
std_x = (x - x.mean()) /
x.std(ddof=0)
std_y = (y - y \cdot \text{mean})) /
y.std(ddof=0)
correlation = (std x *std_y).mean()
#By default, Pandas' std() function
computes the standard deviation
using Bessel's correction. Calling
std(ddof=0) ensures that Bessel's
correction will not be used.
NumPy's corrcoef() function can be
used to calculate Pearson's r, also
known as the correlation
coefficient.
```
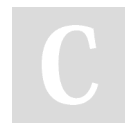

By **drykka01** [cheatography.com/drykka01/](http://www.cheatography.com/drykka01/)

#### **Excel Files**

```
import xlrd
datafile = "file.xls"
workbook =
xlrd.open_workbook(datafile)
sheet =
workbook.sheet_by_index(0)
sheet_data =
[[sheet.cell_value(r, col) for col
in range(sheet.ncols)] for r in
range(sheet.nrows)]
# (column, line)
sheet.cell_type(3, 2)
sheet.cell_value(3, 2)
# (column, start_line, end_line)
sheet.col values(3, start rowx=1,
end_rowx=4)
sheet.ncols
xlrd.xldate_as_tuple(cell_in_excelt
ime, 0)
```
#### **Pretty Print**

**import** pprint pprint.pprint(stuff)

<https://docs.python.org/3/library/pprint.html>

#### **Map, Filter and Reduce**

```
#Map
map(function_to_apply,
list_of_inputs)
map(float, list) #Convert all in
```
**list to float**

[http://book.pythontips.com/en/latest/map\\_filter.htm](http://book.pythontips.com/en/latest/map_filter.html) l

Not published yet. Last updated 17th July, 2017. Page 5 of 5.

#### **JSON requests (WS)**

```
import json
import requests
BASE_URL =
"http://musicbrainz.org/ws/2/"
ARTIST_URL = BASE_URL + "artist/"
params["fmt"] = "json"
params["query"] = "artist:Avril"
r = requests.get(url + uid,
params)
print r.json()
```
http://docs.python[requests.org/en/master/user/quickstart/](http://docs.python-requests.org/en/master/user/quickstart/)

#### **Pkg**

!pip install <link>